## Call Of Duty 3 - Maprotation & Gametype

<p>Call of Duty Modern Warfare 3 Maprotation & amp; Gametype</p>

Nachdem viele Kunden Anfragen nach der Maprotation gestellt haben hier einige Infos darüber:

Maprotation und den Gametype pro Map könnte Ihr in der default.dspl festlegen hier ein Ausschnitt:

Code

## /////////////////////////////////////////////////////////////////////////// ///////////Modern Warfare 3 dedicated server default playlist////////////// ///////////////////////////////////////////////////////////////////////////

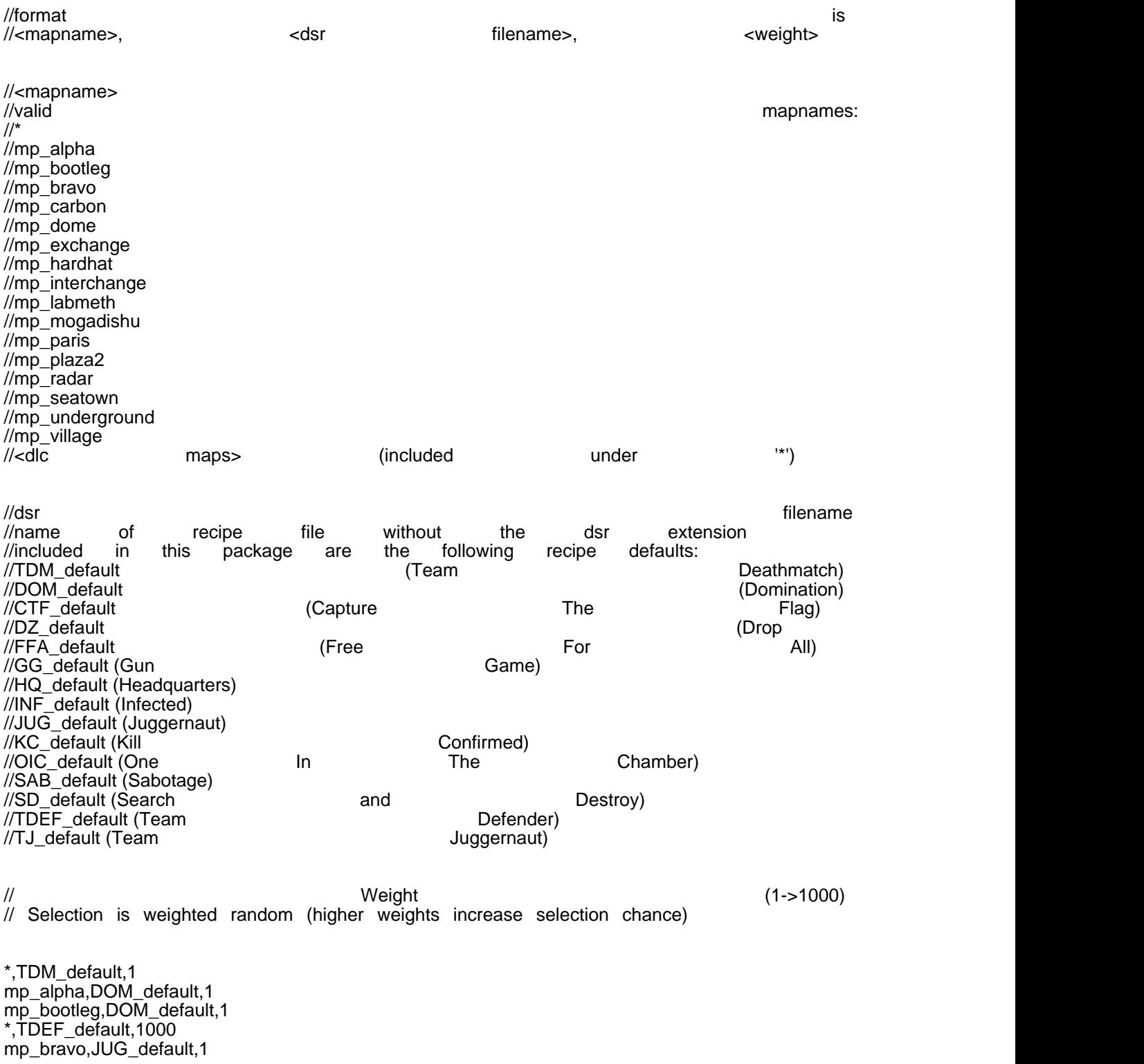

Alles anzeigen

Wobei für die Maptotation immer nur das folgende relevant ist.

Code

\*,TDM\_default,1 mp\_alpha,DOM\_default,1 mp\_bootleg,DOM\_default,1 \*,TDEF\_default,1000 mp\_bravo,JUG\_default,1

d.h <Mapname>,<Gametype>,<Gewichtung in der Rotation>

Desweiteren nun inormationen zum Gametype :

TDM\_default (Team Deathmatch) DOM default (Domination) CTF default (Capture The Flag) DZ\_default (Drop Zone) FFA\_default (Free For All) GG\_default (Gun Game) HQ\_default (Headquarters) INF\_default (Infected) JUG\_default (Juggernaut) KC\_default (Kill Confirmed) OIC default (One In The Chamber) SAB\_default (Sabotage) SD\_default (Search and Destroy) TDEF default (Team Defender) TJ\_default (Team Juggernaut)

Die Einstellungen zu den einzelnen Gametypes findet Ihr in den DSR Dateien diese findet Ihr im Ordner players2 die Dateien heißen z.b. sd\_default.dsr . In diesen Dateien können diverse Settings für den Gametype bearbeitet werden.